# **Application: gvSIG desktop - gvSIG bugs #2196**

**Error con herramienta de medir distancias**

01/13/2014 07:02 PM - José Vicente Higón

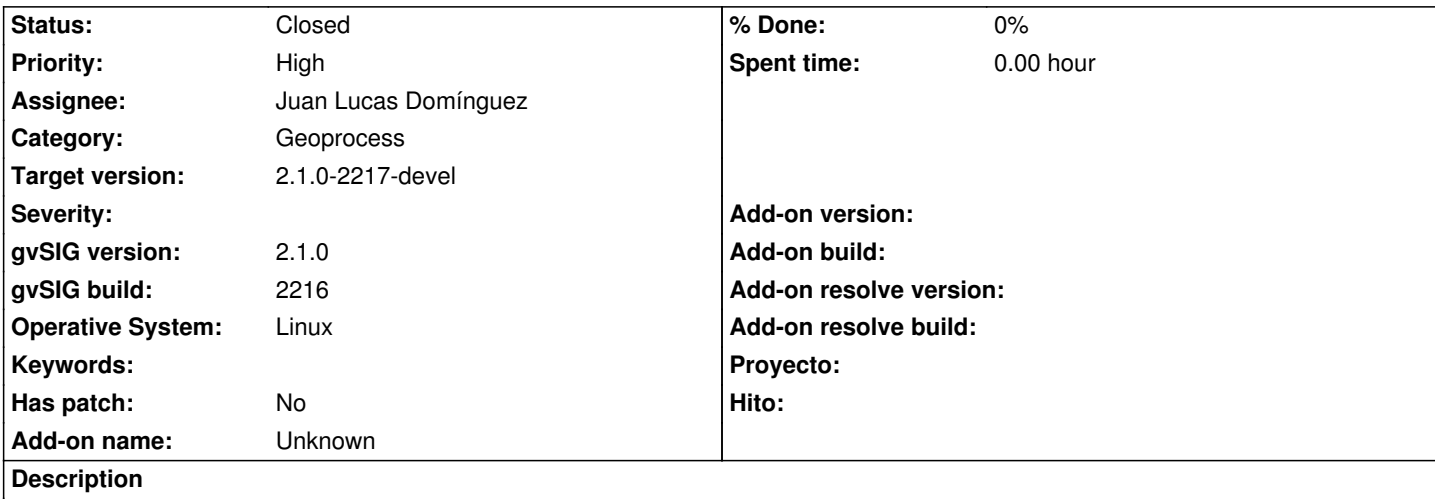

Tras realizar un buffer, al intentat utilizar la herramienta de medir distancias para comprobar el resultado han empezado a aparecer estas excepciones:

 INFO [AWT-EventQueue-1] (AndamiEventQueue.java:62) - Error dispaching event java.lang.NullPointerException at org.gvsig.crs.proj.JNIBaseCrs.operate(JNIBaseCrs.java:143) at org.gvsig.crs.Crs.toGeo(Crs.java:552) at org.gvsig.fmap.mapcontext.ViewPort.distanceWorld(ViewPort.java:700) at org.gvsig.app.project.documents.view.toolListeners.MeasureListener.points(MeasureListener.java:76) at org.gvsig.fmap.mapcontrol.tools.Behavior.PolylineBehavior.mouseMoved(PolylineBehavior.java:151) at org.gvsig.fmap.mapcontrol.tools.CompoundBehavior.mouseMoved(CompoundBehavior.java:262) at org.gvsig.fmap.mapcontrol.MapControl\$MapToolListener.mouseMoved(MapControl.java:1841) at java.awt.Component.processMouseMotionEvent(Component.java:6434) at javax.swing.JComponent.processMouseMotionEvent(JComponent.java:3286) at java.awt.Component.processEvent(Component.java:6158) at java.awt.Container.processEvent(Container.java:2045) at java.awt.Component.dispatchEventImpl(Component.java:4750) at java.awt.Container.dispatchEventImpl(Container.java:2103) at java.awt.Component.dispatchEvent(Component.java:4576) at java.awt.LightweightDispatcher.retargetMouseEvent(Container.java:4633) at java.awt.LightweightDispatcher.processMouseEvent(Container.java:4310) at java.awt.LightweightDispatcher.dispatchEvent(Container.java:4227) at java.awt.Container.dispatchEventImpl(Container.java:2089) at java.awt.Window.dispatchEventImpl(Window.java:2518) at java.awt.Component.dispatchEvent(Component.java:4576) at java.awt.EventQueue.dispatchEventImpl(EventQueue.java:672) at java.awt.EventQueue.access\$400(EventQueue.java:96) at java.awt.EventQueue\$2.run(EventQueue.java:631) at java.awt.EventQueue\$2.run(EventQueue.java:629) at java.security.AccessController.doPrivileged(Native Method) at java.security.AccessControlContext\$1.doIntersectionPrivilege(AccessControlContext.java:105) at java.security.AccessControlContext\$1.doIntersectionPrivilege(AccessControlContext.java:116) at java.awt.EventQueue\$3.run(EventQueue.java:645) at java.awt.EventQueue\$3.run(EventQueue.java:643)

at java.security.AccessOomiolOomexty1.dointersection\_rivilege(AccessOomiolOomext.java.105) at java.awt.EventQueue.dispatchEvent(EventQueue.java:642) at org.gvsig.andami.ui.AndamiEventQueue.dispatchEvent(AndamiEventQueue.java:50) at java.awt.EventDispatchThread.pumpOneEventForFilters(EventDispatchThread.java:275) at java.awt.EventDispatchThread.pumpEventsForFilter(EventDispatchThread.java:200) at java.awt.EventDispatchThread.pumpEventsForHierarchy(EventDispatchThread.java:190) at java.awt.EventDispatchThread.pumpEvents(EventDispatchThread.java:185) at java.awt.EventDispatchThread.pumpEvents(EventDispatchThread.java:177) at java.awt.EventDispatchThread.run(EventDispatchThread.java:138)

El resultado es que la herramienta deja de ser funcional.

#### **History**

#### **#1 - 01/13/2014 07:16 PM - Álvaro Anguix**

- *Assignee set to Ignacio Brodín*
- *Priority changed from Normal to High*

Quizá esté relacionado con el bug https://devel.gvsig.org/redmine/issues/2189

¿Trabajas igual que en ese caso en geográficas?

Si puedes dar algún dato más de las opciones que seleccionas podrá ayudar al desarrollador

#### **#2 - 01/13/2014 07:42 PM - Álvaro Anguix**

*- Category set to Geoprocess*

#### **#3 - 01/14/2014 01:16 PM - José Vicente Higón**

*- File troncal\_2203.zip added*

Álvaro Anguix wrote:

*Quizá esté relacionado con el bug https://devel.gvsig.org/redmine/issues/2189*

*¿Trabajas igual que en ese caso en geográficas?*

*Si puedes dar algún dato más de las opciones que seleccionas podrá ayudar al desarrollador*

Trabajo en UTM, concretamente en EPSG:2203. Adjunto el shapefile con el que creo el buffer y luego intento medir distancias. NOTA: Ese shapefile se ha generado con el geoproceso de reproyectar.

#### **#4 - 01/14/2014 02:49 PM - Álvaro Anguix**

*- File gvSIG.log added*

A mi tampoco me funciona. No veo las excepciones, pero me sale el aspa roja abajo a la izquierda.

En la barra de estado no aparecen las distancias y entre punto y punto al clickar en pantalla tarda mucho.

En principio creo que no tiene que ver con Geoprocesos, ya que yo he añadido la capa que adjuntas y usado la herramienta de distancia. Adjunto log (Chevy, acuérdate de adjuntarlo cuando subas un bug)

## **#5 - 01/16/2014 11:58 AM - Álvaro Anguix**

*- Target version set to 2.1.0-2218-testing*

## **#6 - 01/16/2014 04:53 PM - Joaquín del Cerro Murciano**

*- Assignee changed from Ignacio Brodín to Juan Lucas Domínguez*

# **#7 - 01/17/2014 10:13 AM - Juan Lucas Domínguez**

*- Status changed from New to Fixed*

Fixed mesaurement method.

gvsig-desktop:r41051

## **#8 - 01/21/2014 09:27 PM - Joaquín del Cerro Murciano**

*- Target version changed from 2.1.0-2218-testing to 2.1.0-2217-devel*

# **#9 - 01/27/2014 06:04 PM - Álvaro Anguix**

*- Status changed from Fixed to Closed*

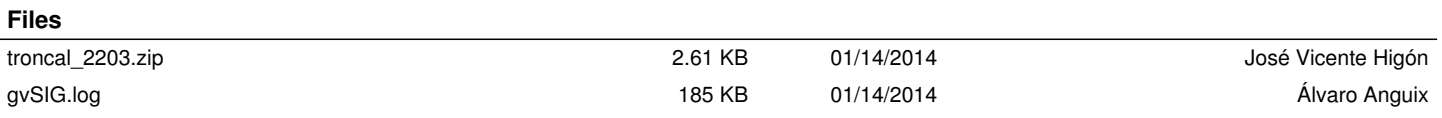